Государственное автономное профессиональное образовательное учреждение Тюменской области «Тюменский колледж транспортных технологий и сервиса» (ГАПОУ ТО «ТКТТС»)

> УТВЕРЖДАЮ: заместитель директора

по учебно - производственной

работе дун<sup>и</sup> Н.Ф. Борзенко

### РАБОЧАЯ ПРОГРАММА

учебная дисциплина ЕН.02 Информатика специальность 22.02.06 Сварочное производство (базовая подготовка)

**Тюмень 2020** 

Рабочая программа учебной дисциплины ЕН.02 Информатика разработана на основе Федерального государственного образовательного стандарта (далее ФГОС) по специальности среднего профессионального образования (далее СПО) 22.02.06 Сварочное производство (базовая подготовка)

Рассмотрена на заседании ПЦК социально-экономических, математических дисциплин и дисциплин естественнонаучного цикла;

протокол № 9\_ от «22» апреля 2020 г. Председатель ПЦК \_\_\_\_\_\_\_\_\_\_\_\_ /Сидунова Д.В./

Организация – разработчик: ГАПОУ ТО «ТКТТС»

Разработчик: Старикова Елена Сергеевна, преподаватель первой квалификационной категории ГАПОУ ТО «ТКТТС».

## **СОДЕРЖАНИЕ**

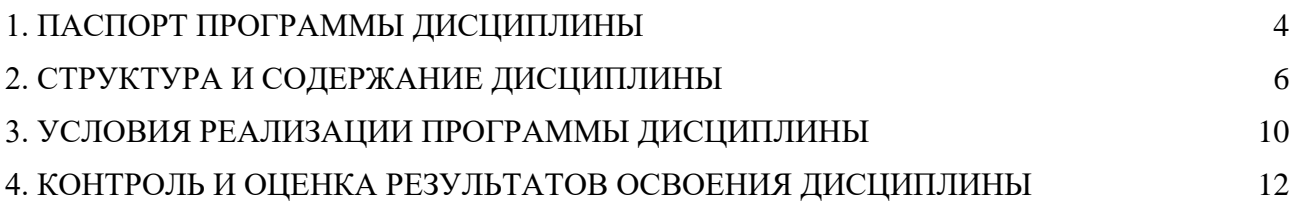

### 1. ПАСПОРТ ПРОГРАММЫ УЧЕБНОЙ ДИСЦИПЛИНЫ

#### <span id="page-3-0"></span>1.1. Область применения программы

Программа учебной дисциплины является частью основной профессиональной образовательной программы в соответствии с ФГОС по специальности технического профиля 22.02.06. «Сварочное производство» (базовая подготовка).

Рабочая программа учебной дисциплины может быть использована в дополнительном профессиональном образовании (в программах повышения квалификации и переподготовки).

1.2. Место дисциплины в структуре основной профессиональной образовательной программы: Математический и общий естественнонаучный цикл, обязательная часть никлов ОПОП.

### 1.3. Цели и задачи дисциплины - требования к результатам освоения дисциплины:

В результате освоения лисциплины обучающийся лолжен иметь:

- выполнять расчеты с использованием прикладных компьютерных программ;
- использовать сеть Интернет и ее возможности для организации оперативного обмена информацией;
- использовать технологии сбора, размещения, хранения, накопления, преобразования и передачи данных в профессионально ориентированных информационных системах;
- обрабатывать и анализировать информацию с применением программных средств и вычислительной техники;
- получать информацию в локальных и глобальных компьютерных сетях;
- применять графические редакторы для создания и редактирования изображений;
- применять компьютерные программы для поиска информации, составления и оформления документов и презентаций.
	- В результате освоения учебной дисциплины обучающийся должен знать:
- базовые системные программные продукты и пакеты прикладных программ;
- основные положения и принципы построения системы обработки и передачи информации;
- устройство компьютерных сетей и сетевых технологий обработки и передачи информации;
- методы и приемы обеспечения информационной безопасности;
- методы и средства сбора, обработки, хранения, передачи и накопления информации;
- общий состав и структуру персональных ЭВМ и вычислительных систем;
- основные принципы, методы и свойства информационных и телекоммуникационных технологий, их эффективность.

Освоение учебной дисциплины направлено на развитие общих компетенций, предусмотренных ФГОС по специальности 22.02.06 (базовый уровень):

ОК 1. Понимать сущность и социальную значимость своей будущей профессии, проявлять к ней устойчивый интерес.

ОК 3. Принимать решения в стандартных и нестандартных ситуациях и нести за них ответственность.

ОК 4. Осуществлять поиск и использование информации, необходимой для эффективного выполнения профессиональных задач, профессионального и личностного развития.

ОК 5. Использовать информационно-коммуникационные технологии в профессиональной деятельности.

ОК 8. Самостоятельно определять задачи профессионального и личностного развития, заниматься самообразованием, осознанно планировать повышение квалификации.

ОК 9. Ориентироваться в условиях частой смены технологий в профессиональной деятельности.

### **1.4. Количество часов на освоение программы дисциплины:**

максимальной учебной нагрузки обучающегося **120** часов,

в том числе:

обязательной аудиторной учебной нагрузки обучающегося **80** часов; самостоятельной работы обучающегося **40** часов.

# **2. СТРУКТУРА И СОДЕРЖАНИЕ УЧЕБНОЙ ДИСЦИПЛИНЫ**

<span id="page-5-0"></span>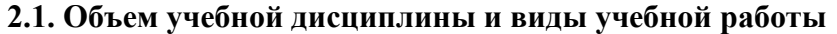

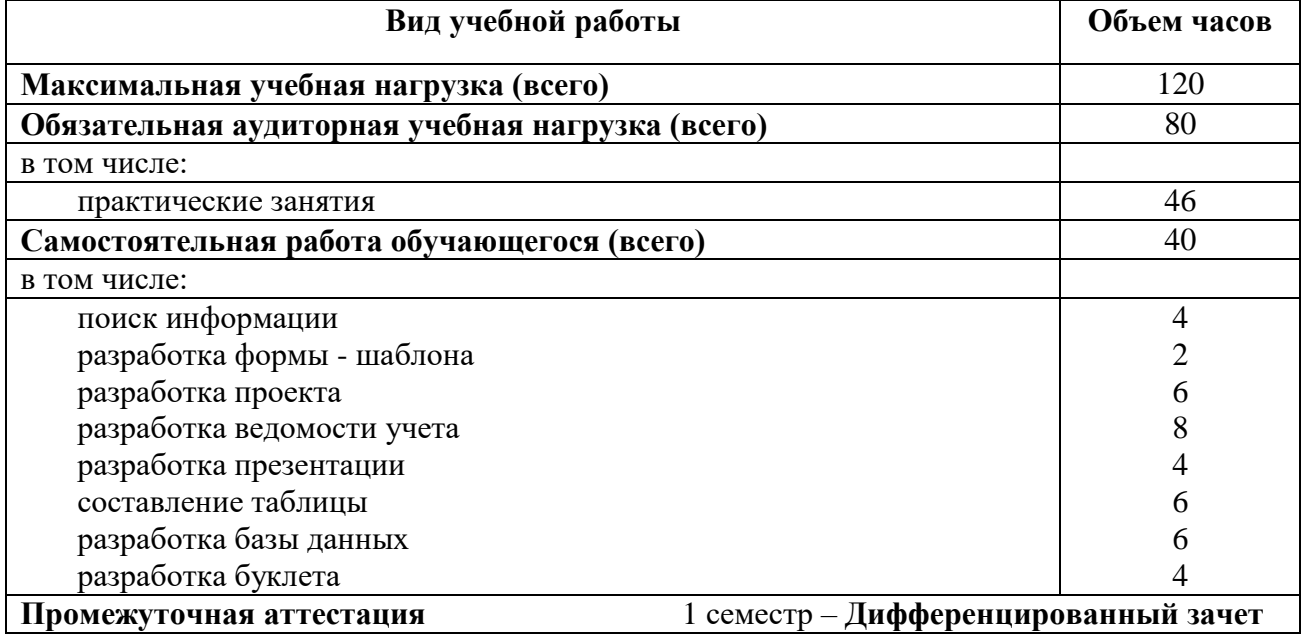

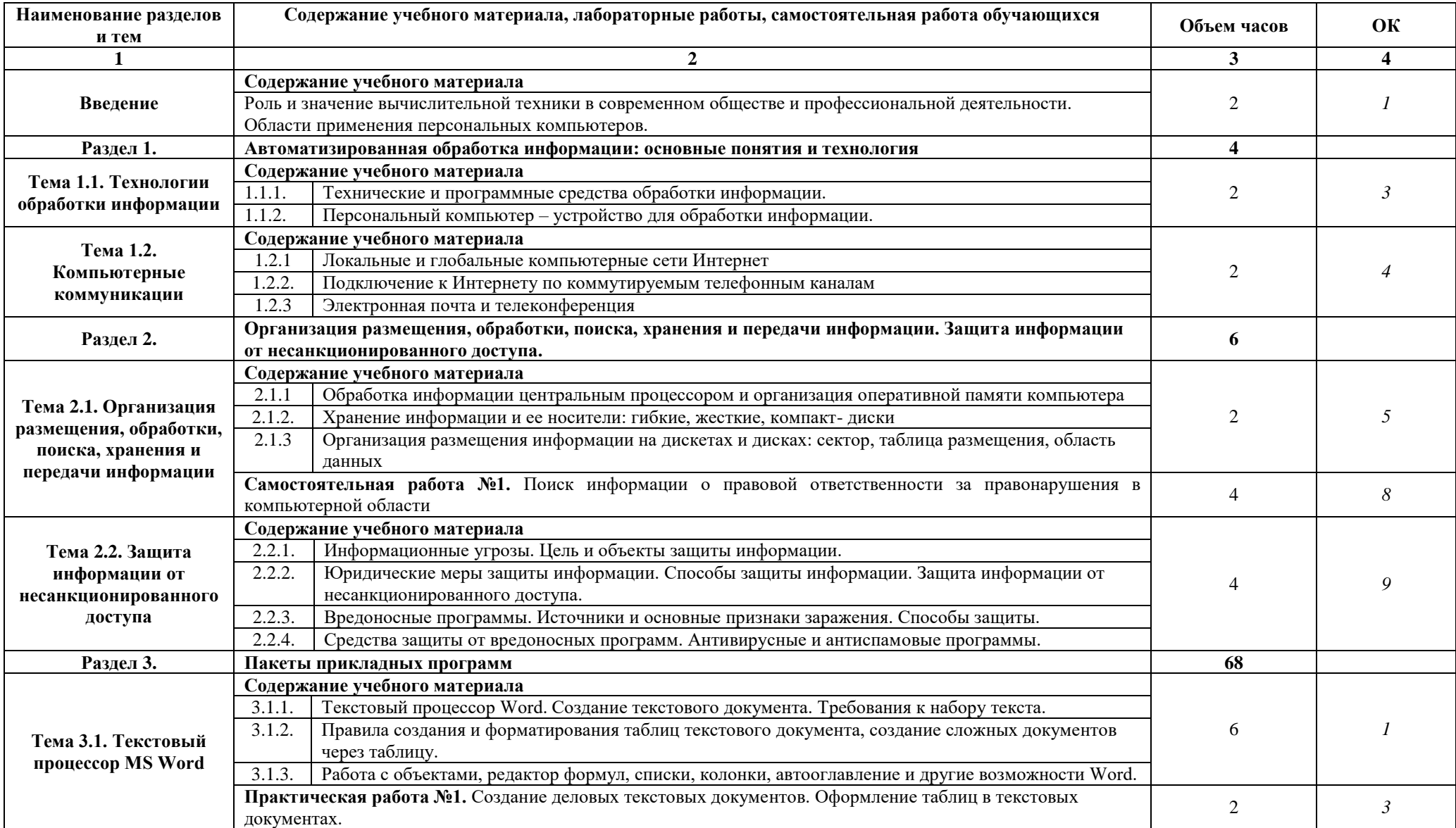

# **2.2. Тематический план и содержание учебной дисциплины ЕН.02 ИНФОРМАТИКА**

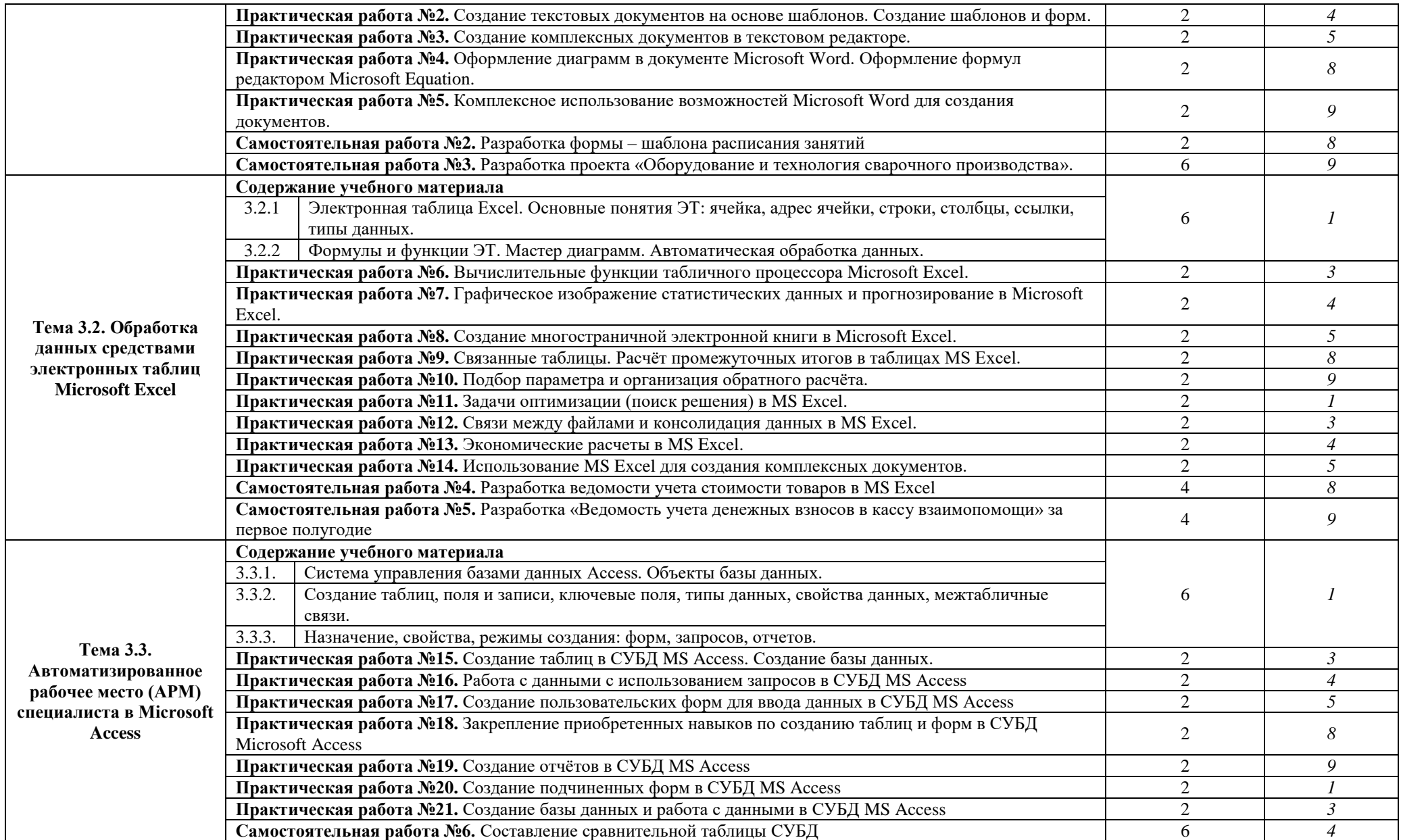

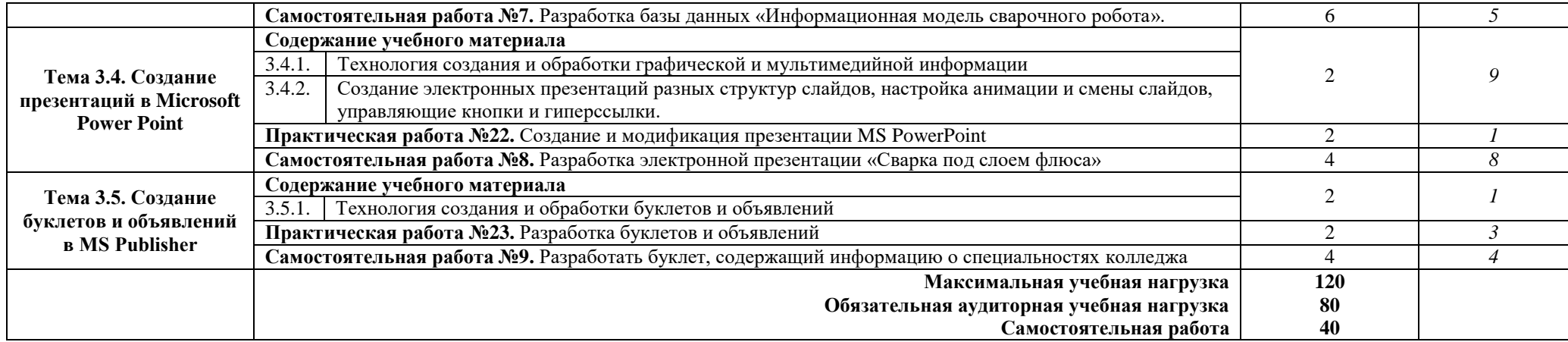

## **3. УСЛОВИЯ РЕАЛИЗАЦИИ ПРОГРАММЫ УЧЕБНОЙ ДИСЦИПЛИНЫ**

### <span id="page-9-0"></span>**3.1. Требования к минимальному материально-техническому обеспечению**

Для реализации программы дисциплины предусмотрен кабинет Информатики и информационных систем.

### **Оборудование учебного кабинета:**

- компьютерные столы;
- стулья;
- доска маркерная;
- схемы;
- плакаты;
- учебно-методический комплект дисциплины.

### **Технические средства обучения:**

- компьютер преподавателя;
- компьютеры для обучающихся;
- проектор;
- принтер лазерный;
- сканер;
- акустическая система;
- веб-камера;
- флэш-память;
- базовое программное обеспечение для компьютера преподавателя;
- базовое программное обеспечение для компьютера обучающегося;
- редакторы векторной и растровой графики;
- настольная издательская система;
- редактор веб-страниц;
- система управления базами данных.
- 3.2. Информационное обеспечение обучения

Основные источники:

- 1. Информатика, Цветкова М.С., Хлобыстова И. Ю. 6-е изд. стер. издание 2020г.
- 2. Информатика: Практикум для профессий и специальностей технического и социально-экономического профилей, Цветкова М.С., Гаврилова С.А., Хлобыстова И. Ю. 2-е изд. стер. издание 2020г.

Дополнительные источники:

- 1. Безручко, В.Т. Компьютерный практикум по курсу «Информатика»: учебное пособие. 3 е изд., перераб. и доп. - М.: ИД «ФОРУМ»: ИНФРА-М, 2012. – 368 с: ил.+CD
- 2. Андреева Е.В. и др. Математические основы информатики, Элективный курс. М.: БИНОМ. Лаборатория знаний, 2012

Интернет-ресурсы:

- 1. Специализированный портал «Информационно-коммуникационные технологии в образовании». - Форма доступа: [http://www.ict.edu.ru](http://www.ict.edu.ru/)
- 2. Дидактические материалы по информатике:<http://comp-science.narod.ru/>
- 3. Методическая копилка учителя информатики. Режим доступа: [http://www.metod](http://www.metod-kopilka.ru/)[kopilka.ru](http://www.metod-kopilka.ru/)

4. Образовательные ресурсы Интернета – Информатика. Режим доступа: [http://www.alleng.ru](http://www.alleng.ru/)

## <span id="page-11-0"></span>4. КОНТРОЛЬ И ОЦЕНКА РЕЗУЛЬТАТОВ ОСВОЕНИЯ УЧЕБНОЙ ДИСЦИПЛИНЫ

Контроль и оценка результатов освоения учебной дисциплины осуществляются преподавателем в процессе проведения практических занятий, тестирования, а также выполнения обучающимися внеаудиторной самостоятельной работы.

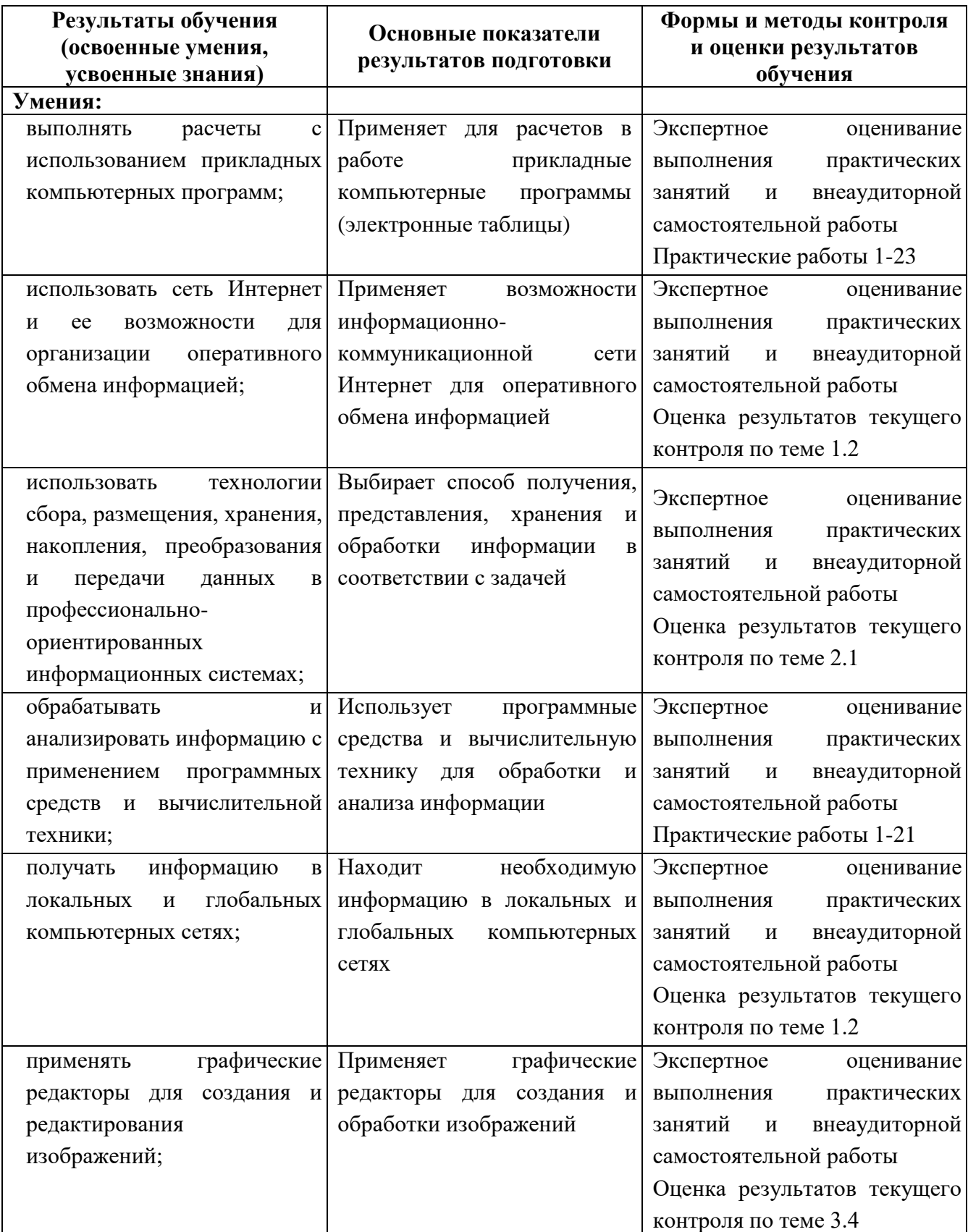

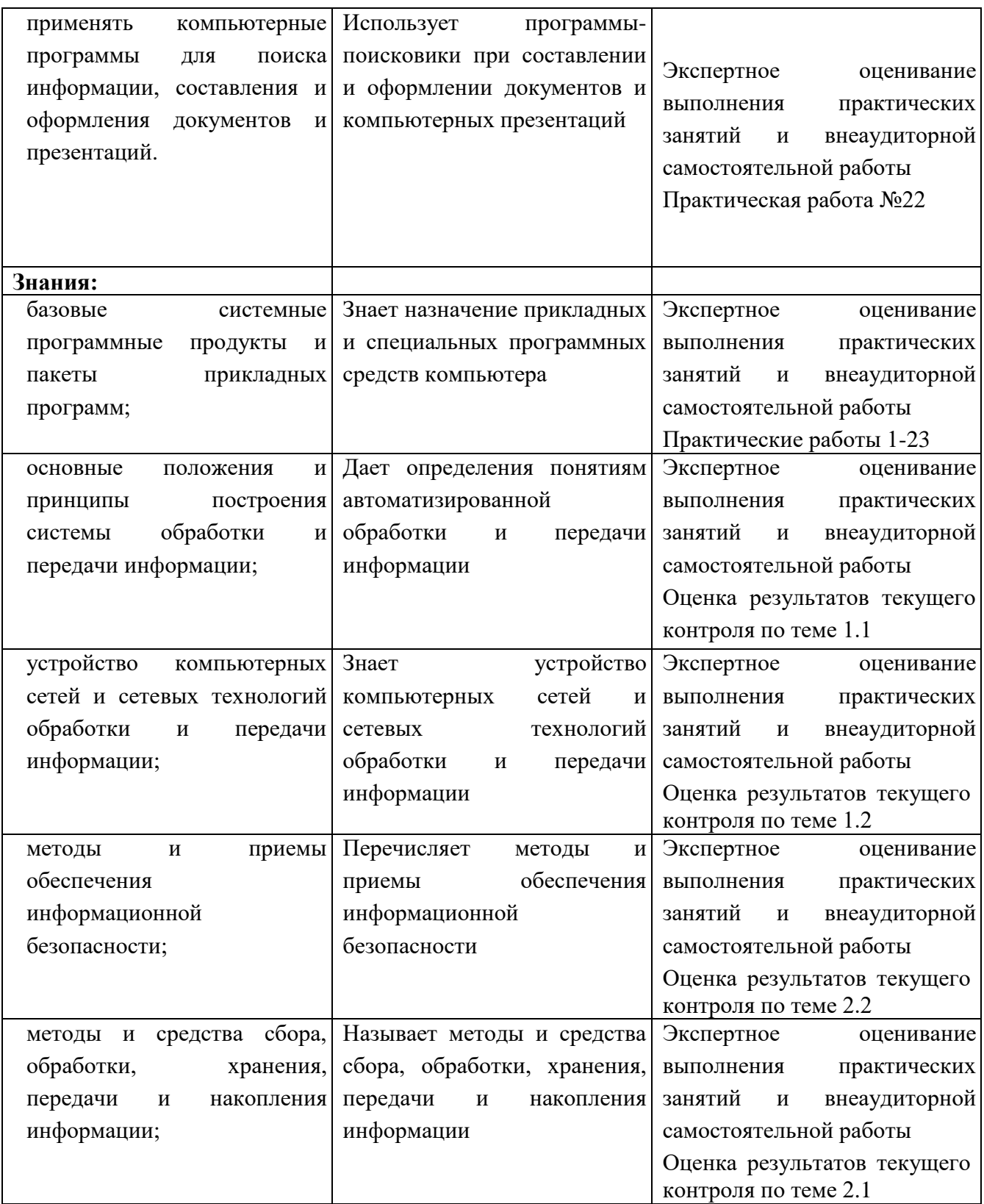

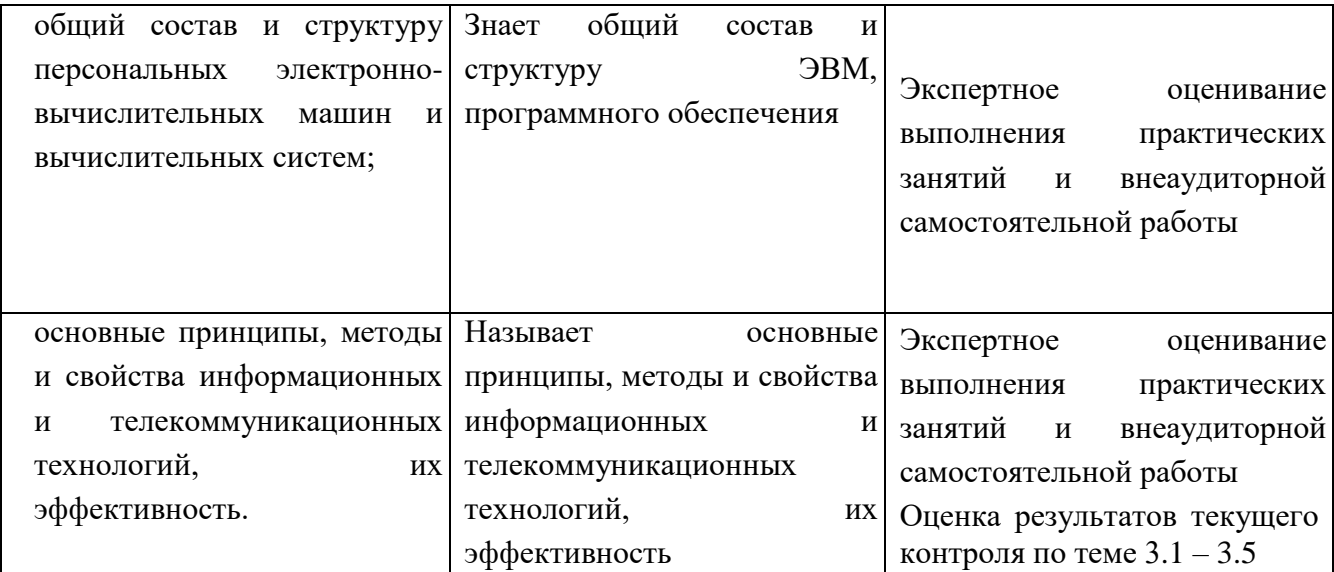

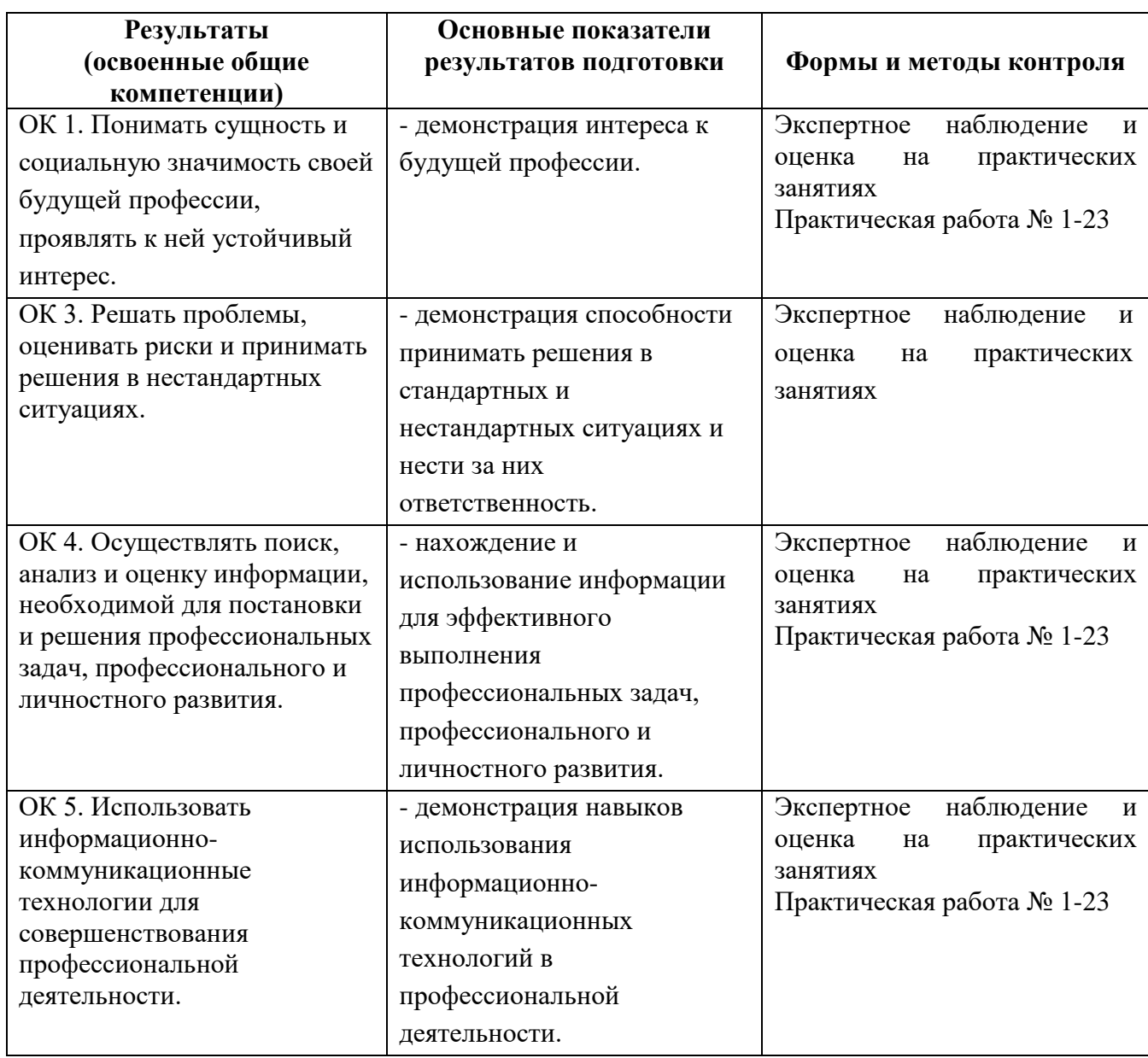

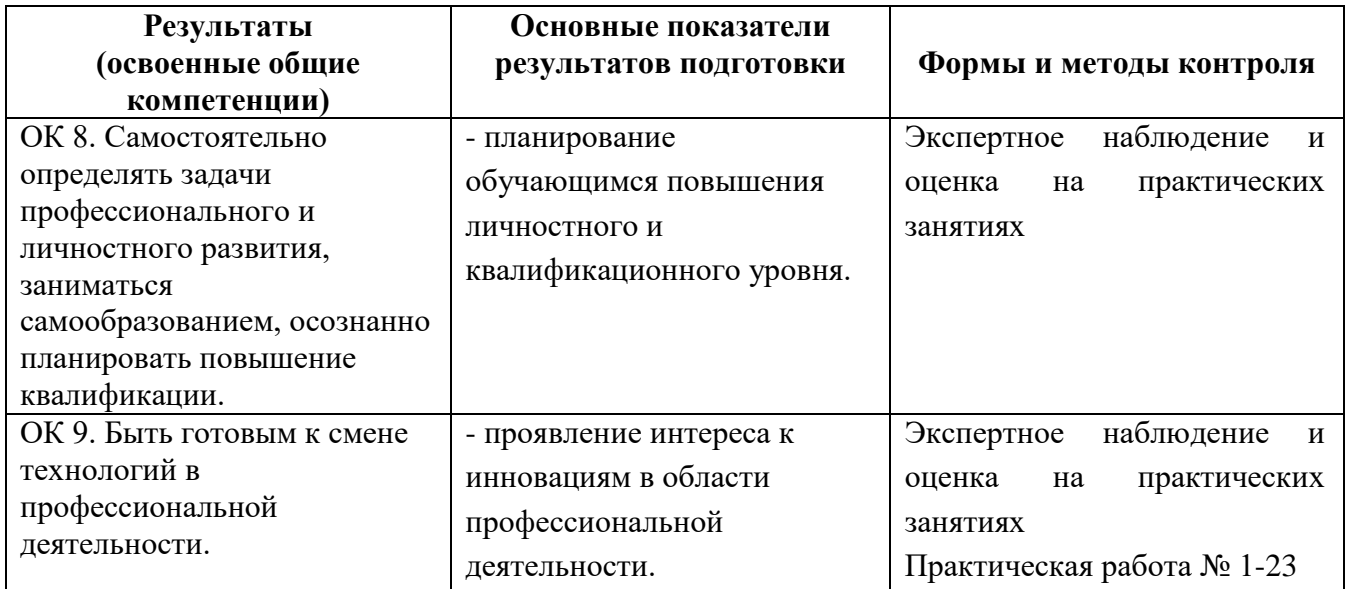